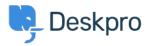

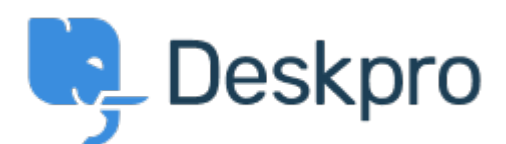

## Help Center > Community > Feature Request > Read Only for Archived tickets

Read Only for Archived tickets Collecting Feedback

- Christian
- Forum name: #Feature Request

Just wondering if there is a way that tickets can be set to a "Read-Only" state once they are set to an Archived Status?

The read-only would be for users that do not have Admin permission only Comments (2)

## Christian

4 years ago

Having the Read-Only feature would preserve the data integrity in tickets so that creating reporting for previous years would be consistent.

## Christian

4 years ago

This would prove very useful for reporting if the Read-Only status could be applied to Resolved tickets. It would ensure data integrity with reporting.